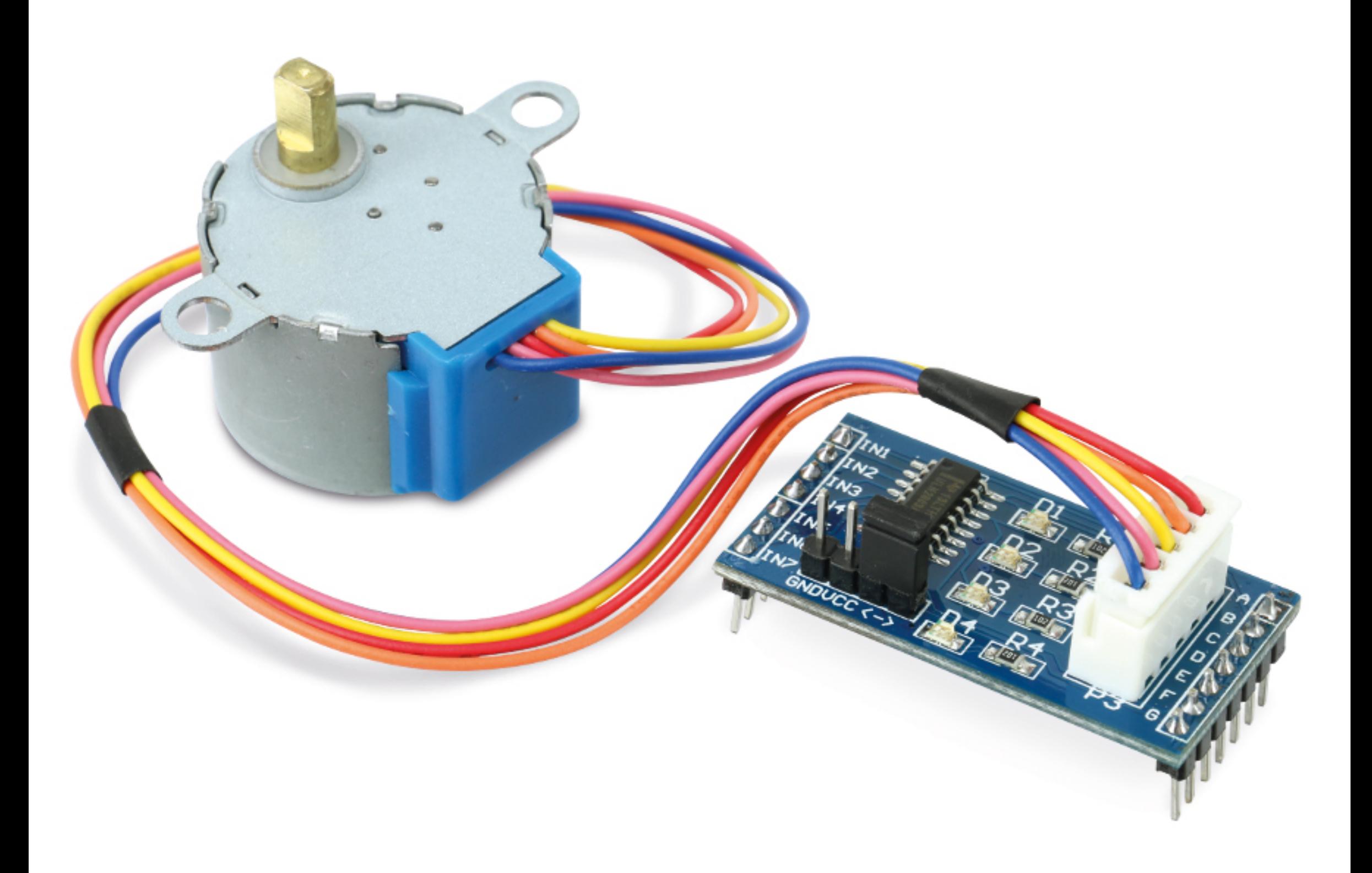

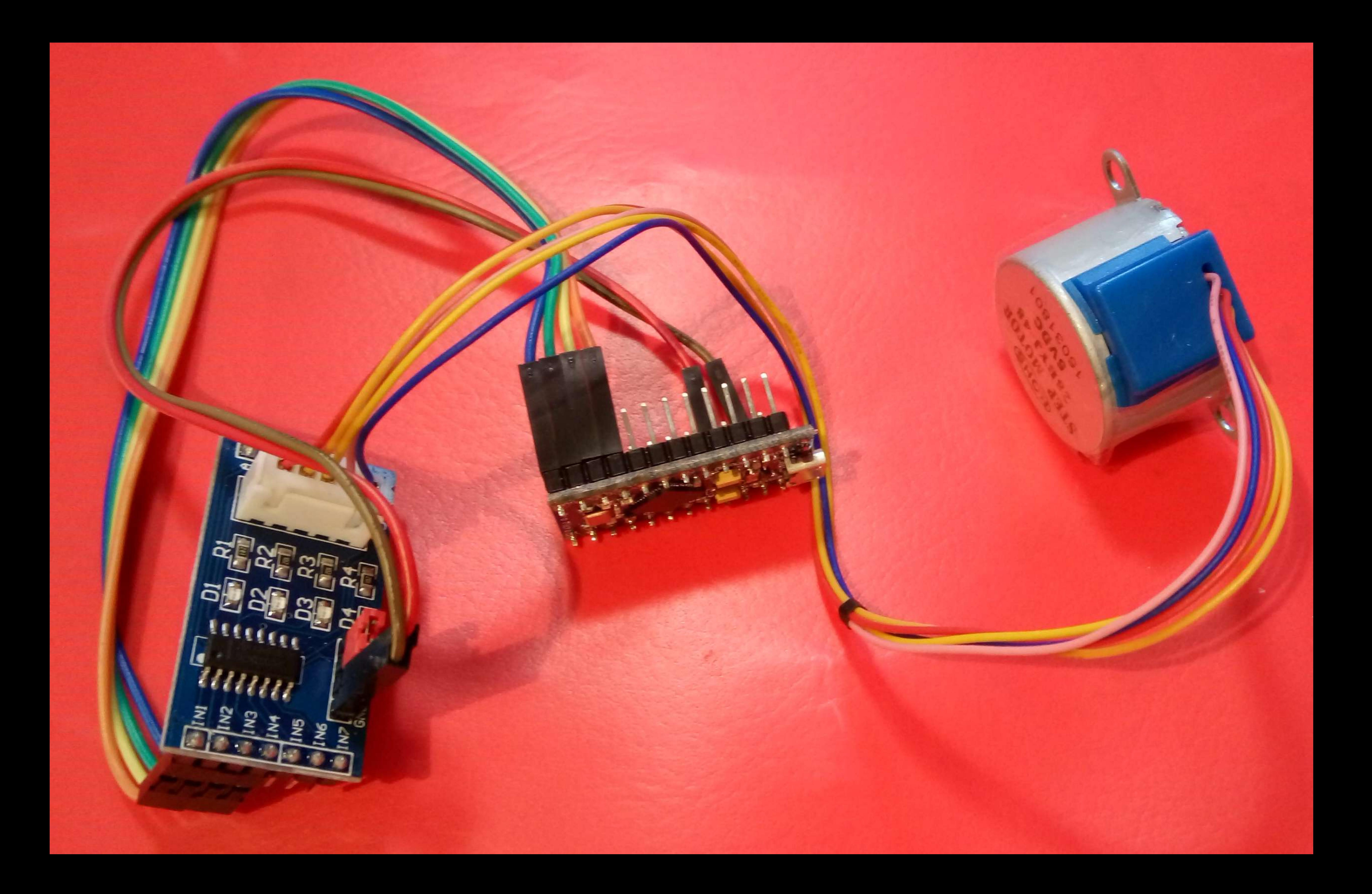

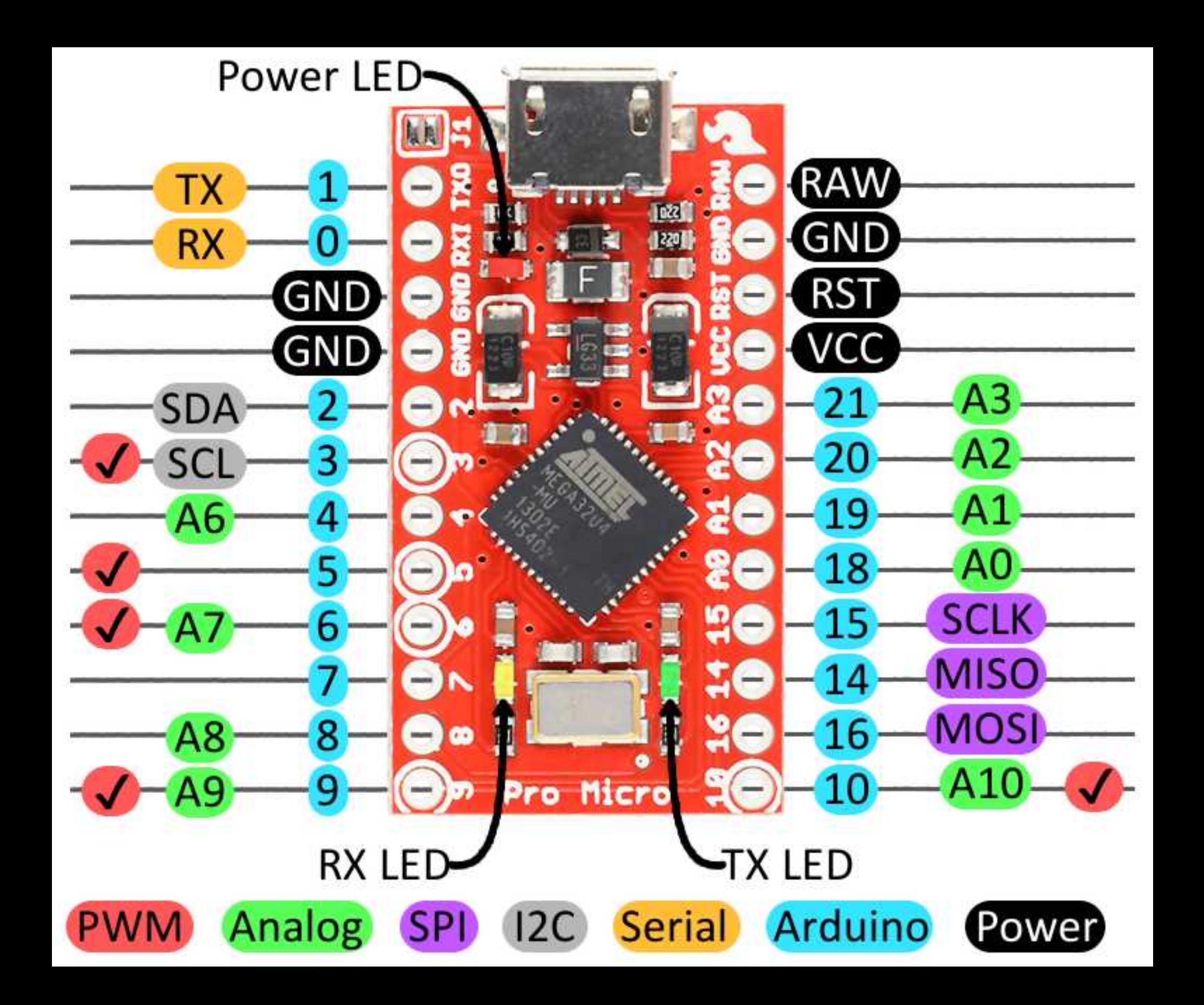

/\*

```

* UART controlled stepper servo
* for Arduino pro micro ATmega32U4, UART 115200 Baud, USB-VCP 8n1n
* Pollin Schrittmotor-Set S-SPSM-5V, Best.Nr. 310 543, price 4,16 €* Motor 28BYJ-48 mit 4 Windungen: 1-5-3, 2-5-4. 5:VDD
* Achtung: der Motor braucht 2048 Pulse pro Umdrehung* http://www.arduino.cc/en/Reference/Stepper* This example code is in the public domain.* G. Heinz
* Motor will be initialized with 'c' (continous run)* set "Tools/Serial Monitor/115200 Baud", * type 'h' for help
* proMicro internal LEDs at 8: PB0 and 22: PD5*/
#include <Stepper.h>// set the number of steps of the motor #define STEPS 2048
```

```
// define the pins of the motor
// Motor 28BYJ-48 Windungen: Pins 1-5-3, 2-5-4. 5:VDD
// Evtl. mit Logikanalysator Phase prüfen, Ziel: pin1 = /pin3, pin2 = /pin4#define pin1 6
#define pin2 8
#define pin3 7
#define pin4 9
```

```
int val;char ch ='c';
// create an instance of the stepper classStepper stepmotor(STEPS, pin1, pin2, pin3, pin4);// wndg groups 6-8 and 7-9 (!)
// bei Stillstand Strom durch alle Windungen abschaltenvoid standby(void) { // Motor soll nicht heiß werdendigitalWrite(pin1,0);digitalWrite(pin2,0);
  digitalWrite(pin3,0);
  digitalWrite(pin4,0);
}
```

```
//////////////////////////////////////////////////////////////////
```

```
void setup() {
 // USB-VCP eröffnen
Serial.begin(115200);// set the speed of the motor in rpm (Runden pro Minute)// maximal 5 rpm, sonst Anlaufproblemestepmotor.setSpeed(5); // führt auf 42,6Hz
}void loop() {
```

```
// read UART
while (Serial.available() > 0) {ch =Serial.read();
   }
```

```
// decode receiving UART characterswitch (ch) { 
case 'f': val = 2048; ch='\0'; Serial.print("f: +1 turn: "); break; // 
  case 'b': val = -2048; ch='\0'; Serial.print("b: -1 turn : "); break; // 
  case 'v': val = 512; ch='\0'; Serial.print("v: +1/4 turn: "); break; // 
  case 'r': val = -512; ch='\0'; Serial.print("r: -1/4 turn: "); break; // 
  case '+': val = 16; ch='\0'; Serial.print("+: +1/128 turn: "); break; // 
  case '-': val = -16; ch='\0'; Serial.print("-: -1/128 turn: "); break; // 
 case 'c':
           val = 512; break; // run continous forward
  case 'e': val = 0; ch='\0'; Serial.println("end of rotation "); break; // 
 case '\0': val = 0; ch='\0';
                                            break; // reset, nichts tun
 default: \frac{1}{2} // falscher Befehl. Hilfe zeigen:

Serial.print(ch); Serial.println(": command not available, try: ");Serial.println(" f/b 1T, v/r 1/4T, +/- 1/128T, c ontinue, e nd");
   val = 0; ch = '\0'; // reset
   } break; }
```

```
// protocol printoutif (va1 := 0) {

Serial.print(val); 
Serial.println(" pulses");
```

```
 }// move the number of steps stepmotor.step(val);
  // go into standby stateif (ch \ \!=\!\!\text{'c'}) {
    delay(10); \sqrt{2} // warte auf Stillstand
   standby();
   }}/* UART DIALOG.....
512 pulses
512 pulses
512 pulsesh: command not available, try:

 f/b 1T, v/r 1/4T, +/- 1/128T, c ontinue, e nd-: -1/128 turn: -16 pulses -: -1/128 turn: -16 pulses-: -1/128 turn: -16 pulses
-: -1/128 turn: -16 pulses
 -: -1/128 turn: -16 pulses-: -1/128 turn: -16 pulses
v: +1/4 turn: 512 pulses512 pulses
```
512 pulses 512 pulses 512 pulses end of rotation +: +1/128 turn: 16 pulses -: -1/128 turn: -16 pulses +: +1/128 turn: 16 pulses v: +1/4 turn: 512 pulses v: +1/4 turn: 512 pulsesh: command not available, try: f/b 1T, v/r 1/4T, +/- 1/128T, c ontinue, e nd+: +1/128 turn: 16 pulses v: +1/4 turn: 512 pulses v: +1/4 turn: 512 pulses v: +1/4 turn: 512 pulses-:  $-1/128$  turn:  $-16$  pulses -:  $-1/128$  turn:  $-16$  pulses -: -1/128 turn: -16 pulses512 pulses 512 pulses 512 pulses end of rotation .....\*/

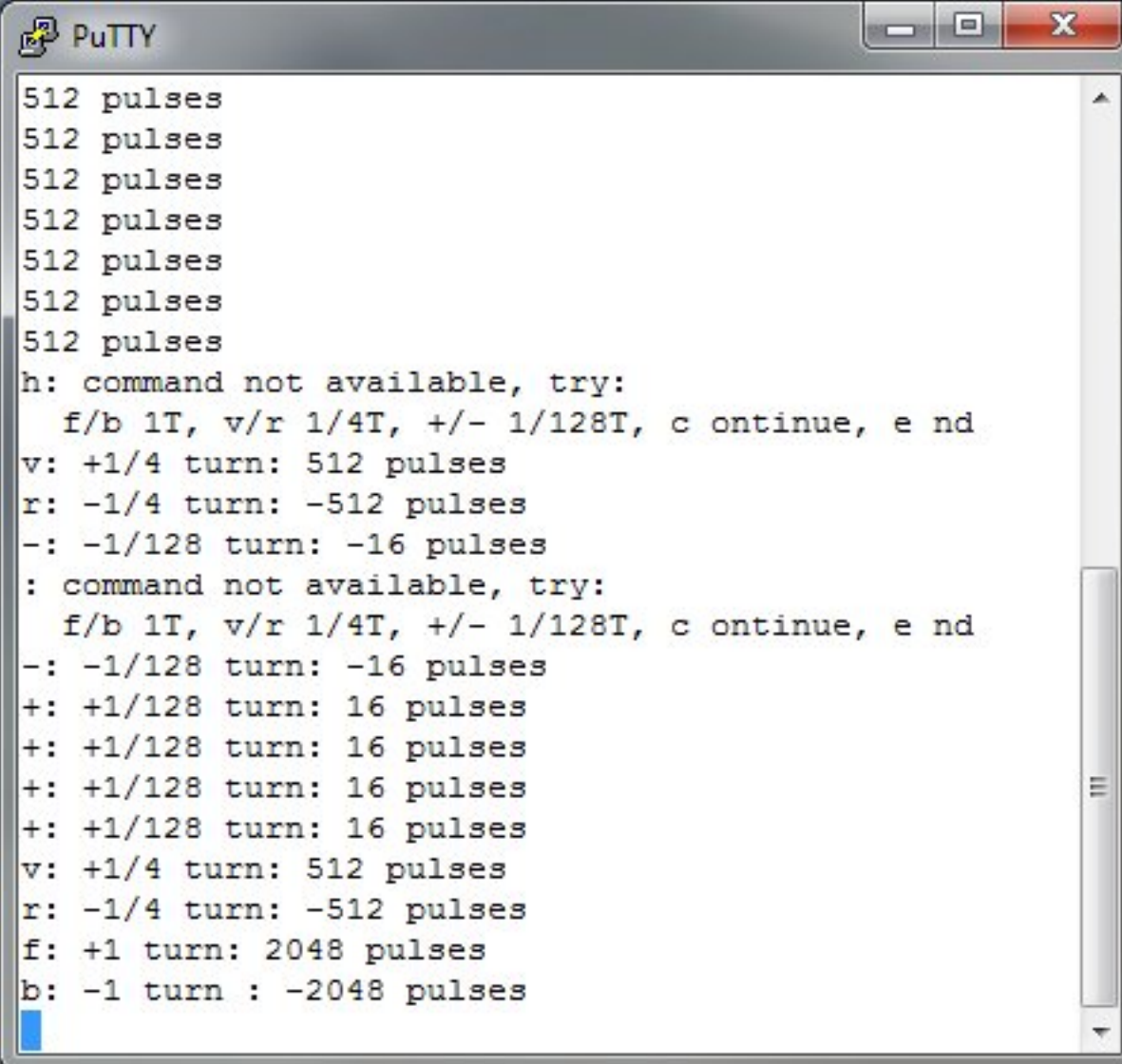

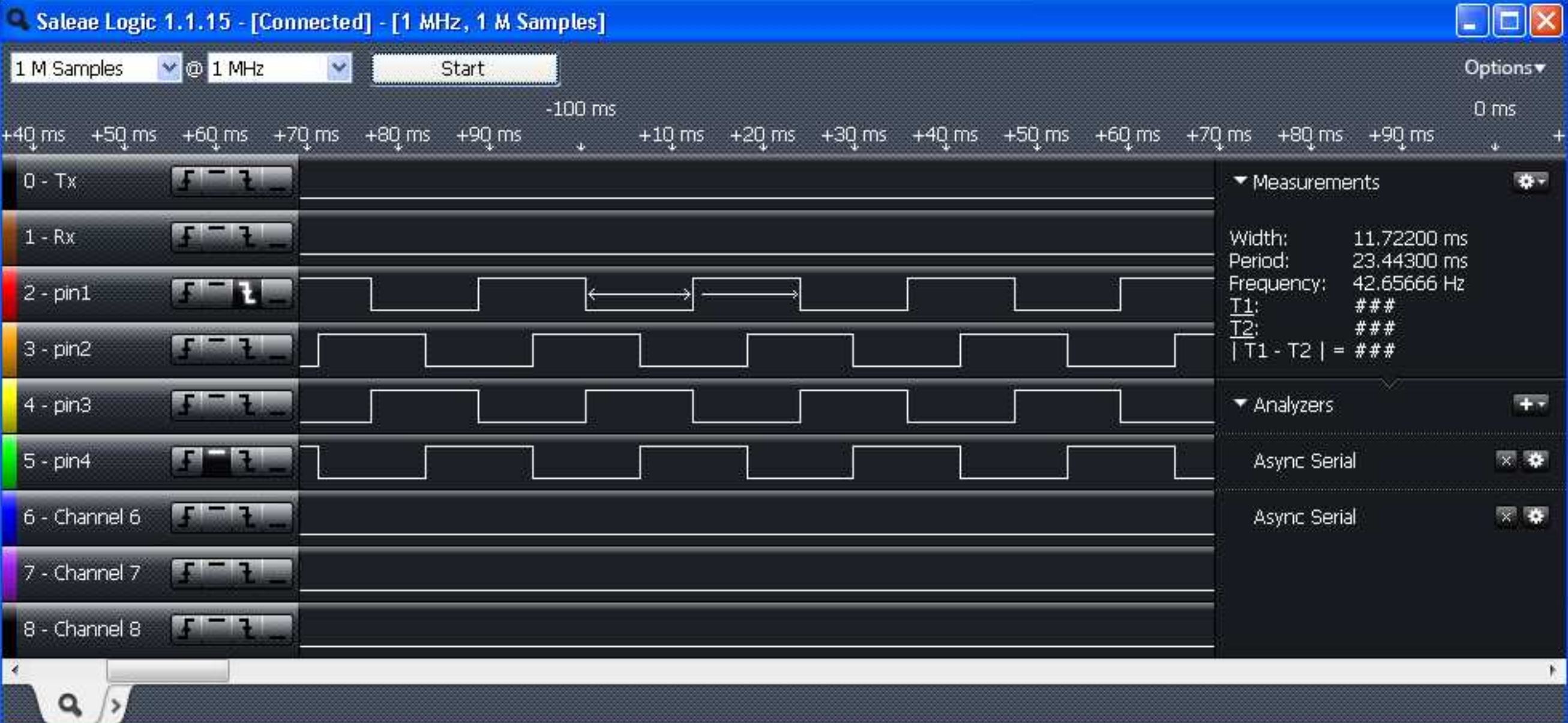

**CONTRACTOR**